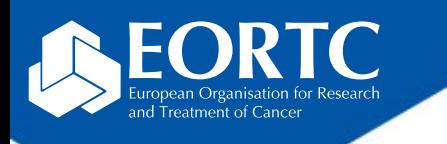

#### EORTC Study Documentation Portal (StudyWebDoc)

## Site Training

Version 1.0 27 Nov 2023

> The future of cancer therapy

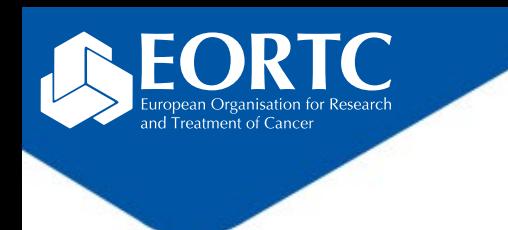

#### **Content**

- What is StudyWebDoc?
- How to login?
- How to navigate within StudyWebDoc?
- Where to perform and confirm training?
- Contact

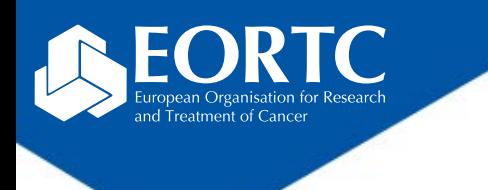

#### What is StudyWebDoc ?

- StudyWebDoc is an EORTC web based application used in clinical studies **to share study-related documents with participating sites**.
- The platform provides access to study essential documents downloadable for the creation of the **local Investigator Study File (ISF)**.
- The platform is not replacing the **local ISF(!)**.
- StudyWebDoc also provides access to the study trainings material.

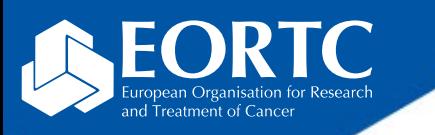

## How to login?

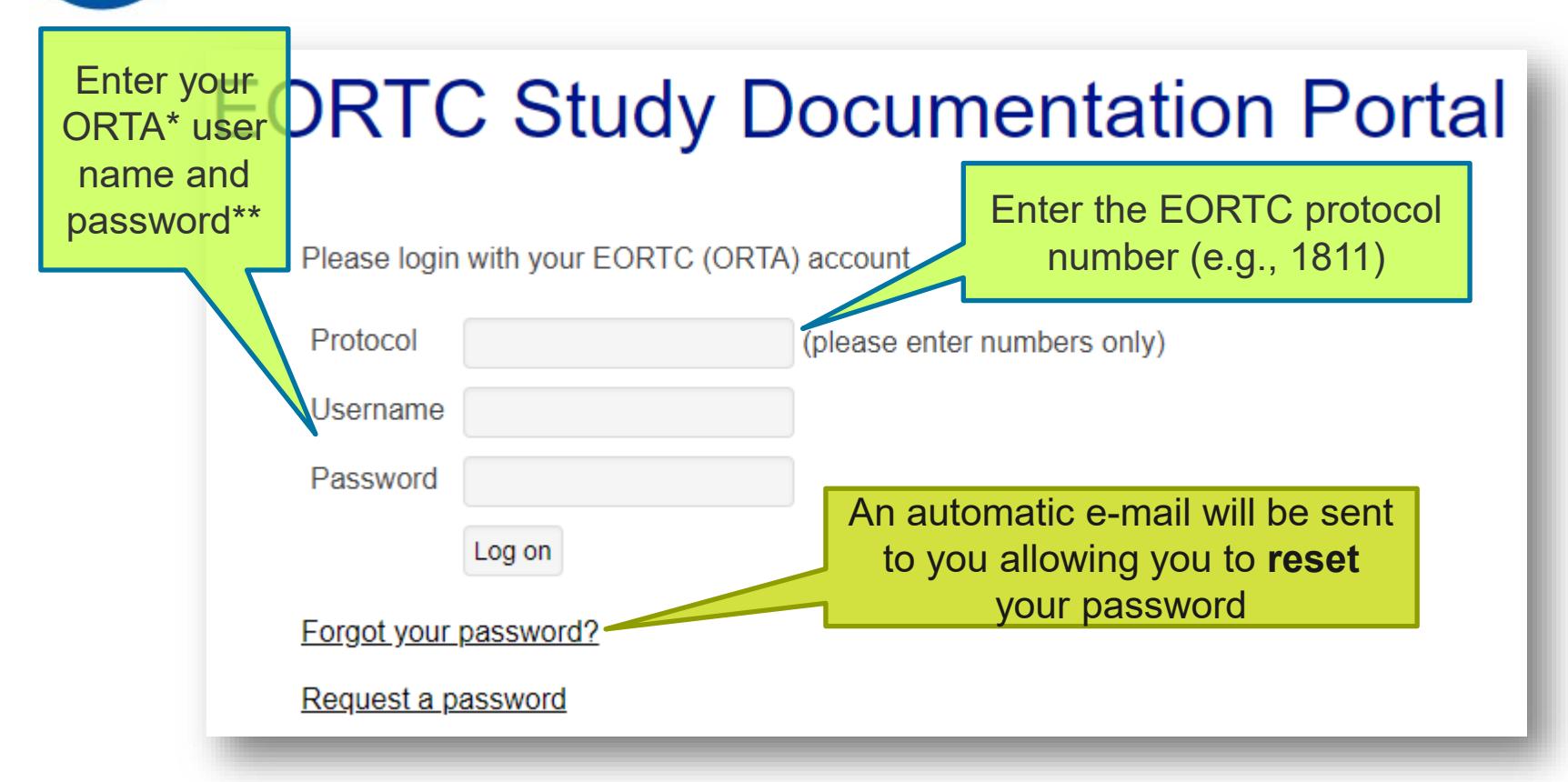

\*On-line Randomized Trials Access (**ORTA)** credentials are sent as automatic email message from Randlog@eortc.org to your inbox (or spam folder).

\*\*First time login will prompt you to **immediately** change your password; afterwards, you are asked to update **every 3 months**. Do **not** use accents in your password.

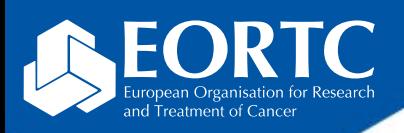

## How to navigate within StudyWebDoc?

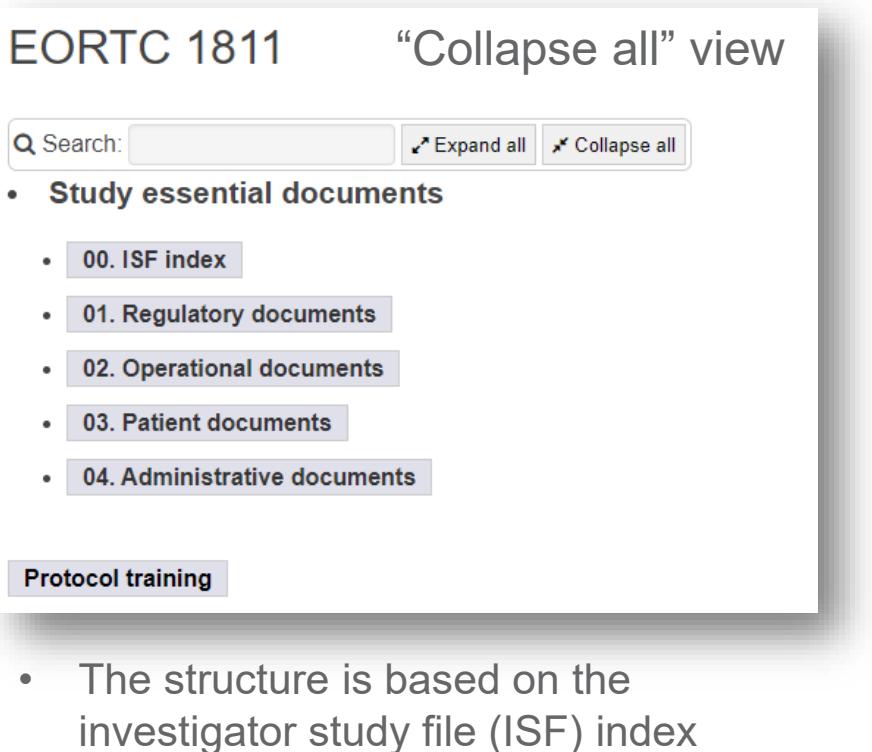

- The search bar allows you to find a specific file
- Uploaded files (mostly in pdf format) are downloadable by clicking on them

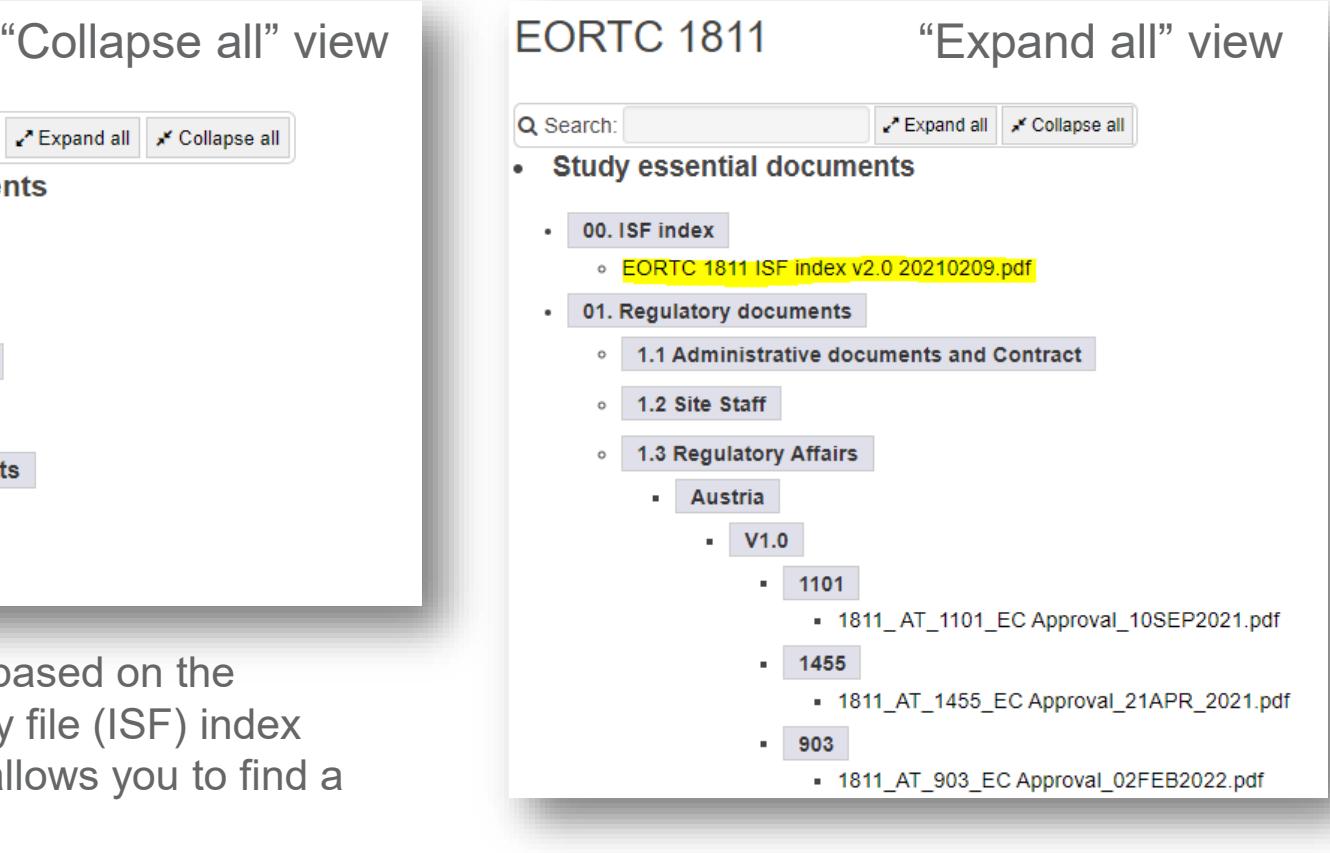

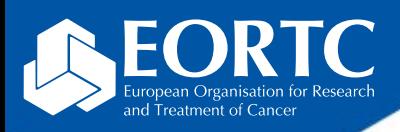

# Where to perform and confirm study trainings? (1)

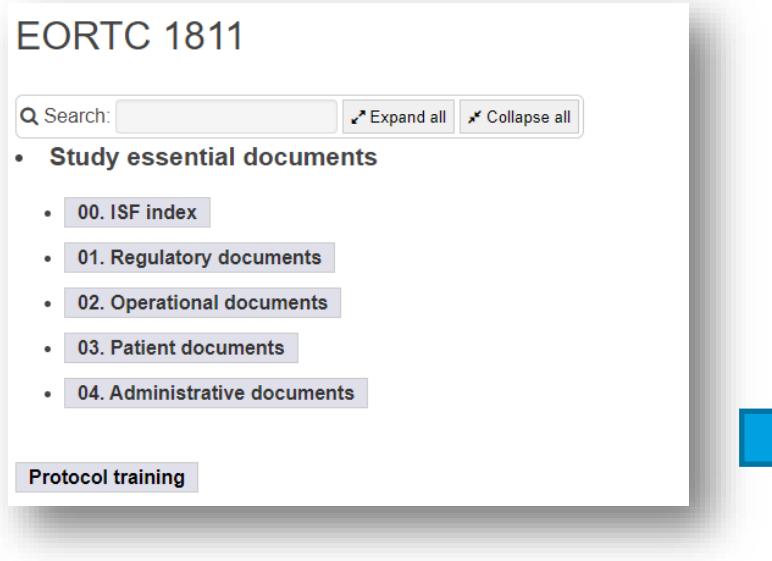

- You confirm your training by:
	- Selecting the applicable training topics for the relevant training
	- Completing your contact details\*
	- Clicking the "I confirm" button

\***Note**: The "institution number" corresponds to the EORTC institution number.

- Select "Protocol training" which will redirect you to the training module
- All relevant training material (e.g., presentation, recordings) is available on this page

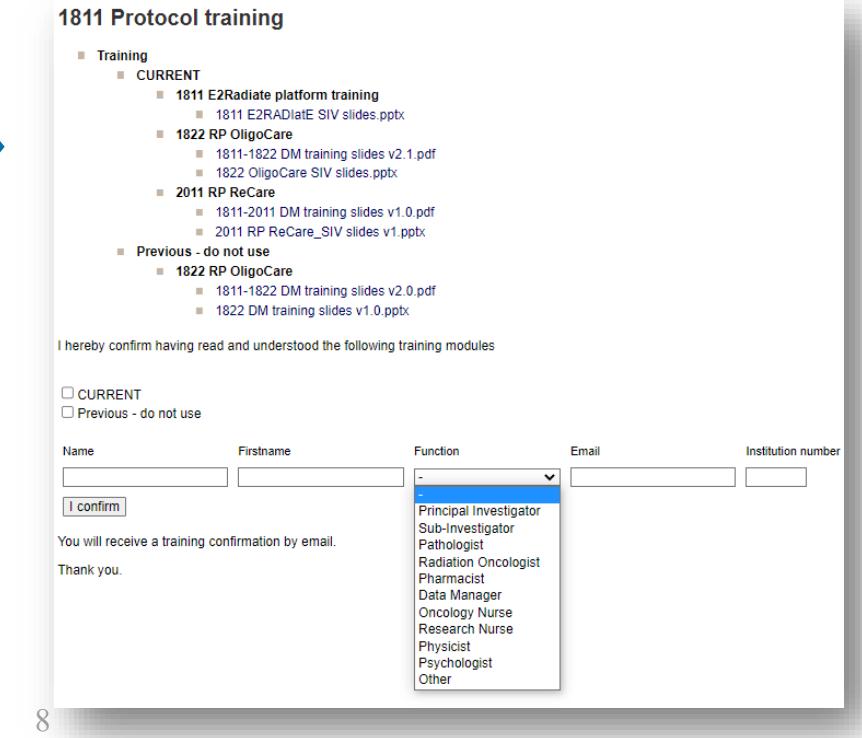

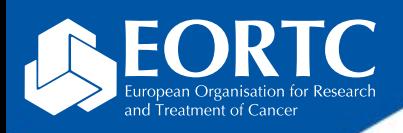

# Where to perform and confirm study trainings? (2)

- Once confirmed, you will receive an instant confirmation on the webpage and an e-mail confirmation.
- File the confirmation in your ISF.
- The EORTC HQ study team will receive the email confirmation as well.

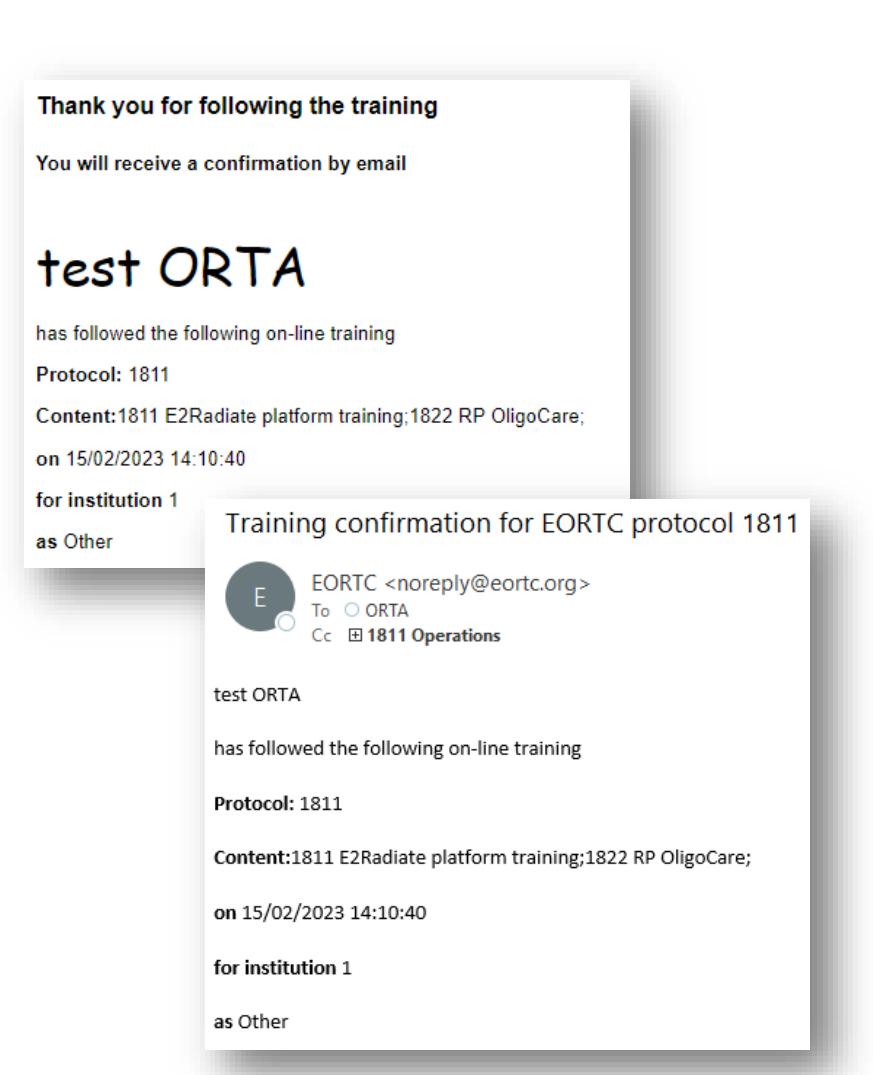

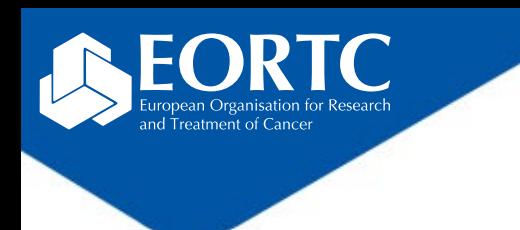

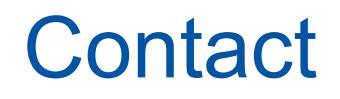

• Contact the EORTC study team for your studyspecific and technical questions.